## Sigurniji internet

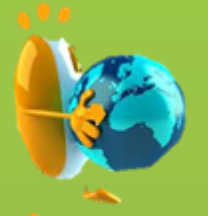

## Dan sigurnijeg interneta

~održava se svake godine u veljači od 2004.

~na taj dan se mladi i djeca žele potaknuti na sigurnije i odgovornije ponašanje na internetu **Opasnosti: ~neznanci s lažnim profilima ~cyberbulling ~dostupnost raznih osobnih podataka**

## *[Type a quote from the document or the summary of an interesting point. You can positive in the text box and the documents* in the document. Use the Drawing  $\sim$

~na društvenim vezama postaviti određene opcije u kojima ne želimo prikazati određene podatke

~koristiti snažne lozinke

~prihvaćati samo liude koje poznamo

Virusi: ~ mogu omogučiti krađu podataka